# Release Notes

### Introduction

We are pleased to announce the launch of both an association website and an iOS App for iPhones and iPads.

Below, you will find information as to access either or both of these platforms.

### Website

The association website can now be found at:

#### <https://ccb-oba.com>

To access areas of the site that are not visible to non-members you will need to log into the site.

If you don't already have an account you will need to 'unlock your account'. You'll find information as to how to do this below.

# iOS App

While it is still possible to access the website via the browser on your iPhone or iPad, it is preferable to use the app instead. Not least because the app provides features not available on the website.

To download the app from the store you will need to visit the link below while on your device.

#### [OBA on the App Store](https://itunes.apple.com/gb/app/oba/id1237690801?mt=8)

Alternatively, if you view the website on your device you should see a 'smart banner' that will take you to the right place on the store.

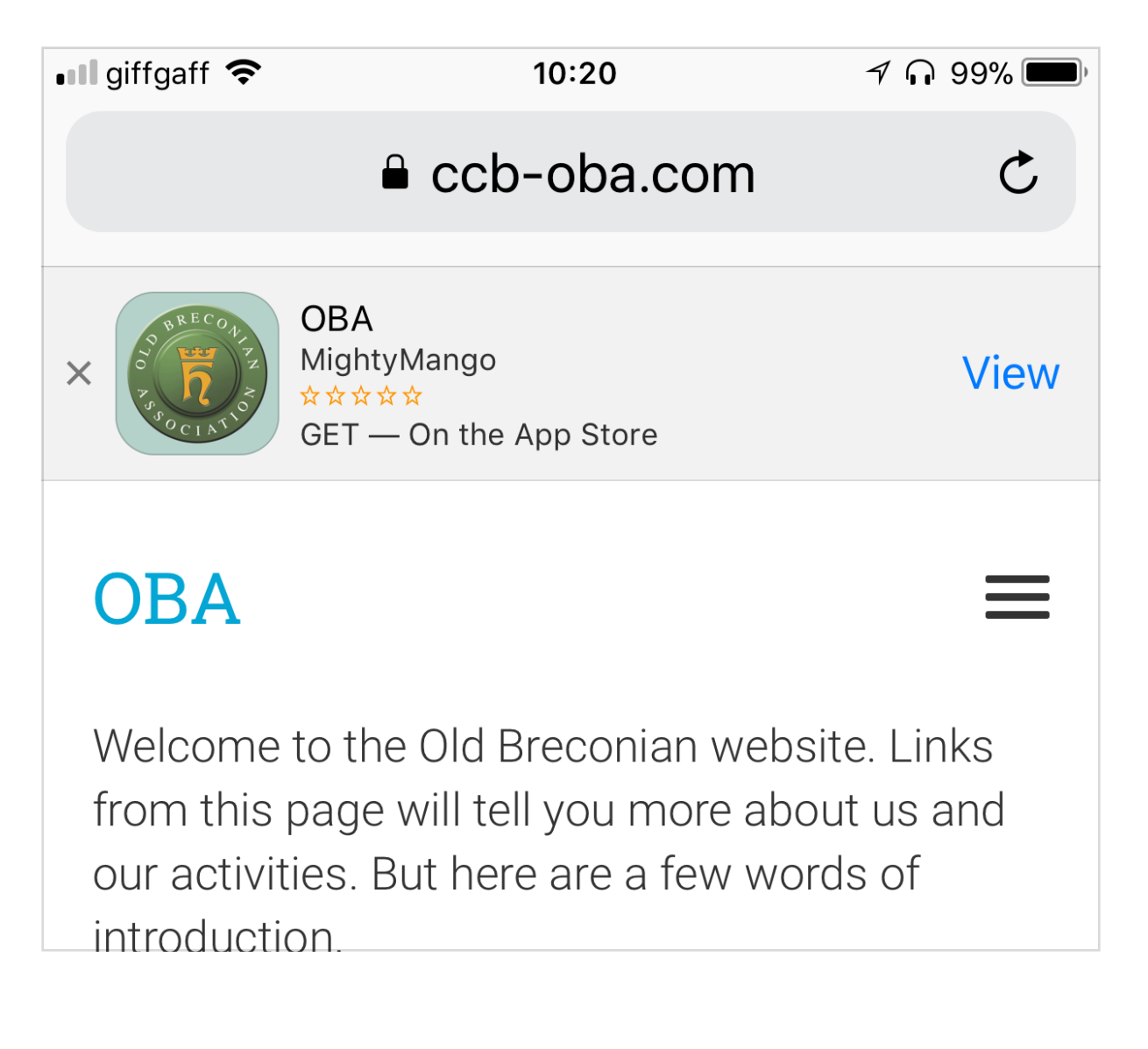

Failing that search for '*christ college brecon*' in the App Store. Searching for 'OBA' will bring up a range of other unrelated apps also called OBA.

Once you have installed and run the app, you will need to sign in. You can use the same account details as for the website. If you don't already have an account, unlock it in the same way as for the website (details below).

## Unlock your account

Before your can unlock your member account, you will need to have access to the email address that you registered with the association. If you have not done this please contact us.

With both the web and iOS versions of our app, there is an 'Unlock my account' link or button on the login page.

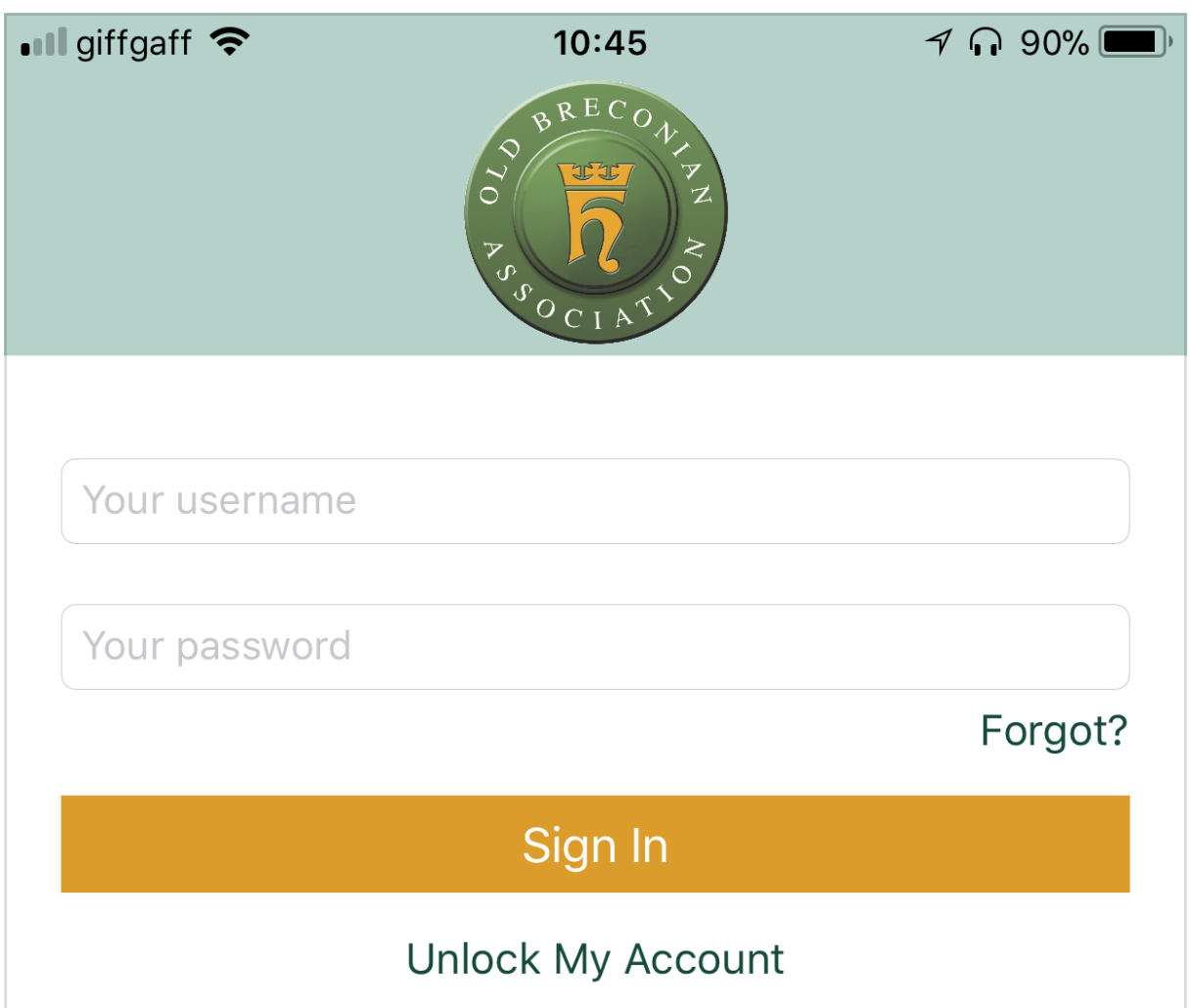

Click on this link and enter your registered email address. You should soon after receive an email with your username and temporary password, which will allow you to access your account.

It is also possible to visit the 'unlock my account' page directly from the link below.

[OBA | Unlock](https://ccb-oba.com/unlock)

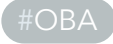